## **Stop Build Action**

The "Stop Build" action will cause the project to stop running.

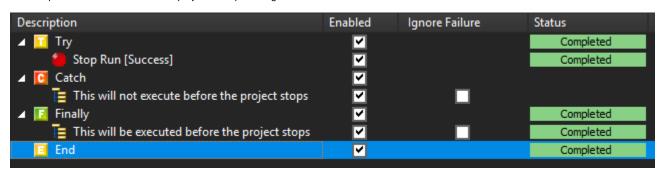

The Stop Run Result property determines if the project stops with success or failure. If Stop Run Result is set to Failure, then the OnFailure List will execute.

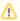

If the Stop Action is inside a Try/Finally block the Finally block will still execute.

## See Also

**Exit Target Action**